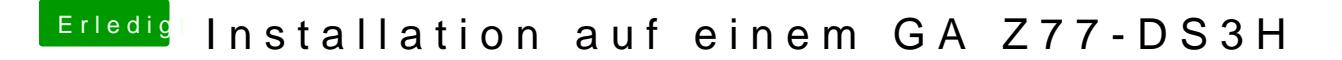

Beitrag von Shado vom 25. Juni 2018, 14:19

[al604](https://www.hackintosh-forum.de/user/763-al6042/)2Gut zu wissen, mit der Aktivierung der Fehlerausschrift übern Clover.